- **•** For VMware, Connector collects data from vCenter or vROps using a read only account.
- **•** The Connector requires a VM with: – 2CPUs, 8GB Memory, 10GB Storage

- MS Windows 2012, 2012 R2, 2016
- **•** Uses a Web-services API connection to Densify (HTTPS)
- **•** Data transfer is encrypted
- **•** Option for auto or manual data upload

**TECHNICAL DETAILS**

ミエこ

 $\bar{\Xi}$ 

it securely to Densify for analysis.

**HOW IT WORKS**

HOW IT WORKS

**•** Data is loaded into a dedicated Densify instance and database which are hosted in an environment that provides the following compliance:

The Densify Connector installs in 15 minutes in your data center to collect data from your environment and sends Your data is uploaded daily to a dedicated, private database and analysis instance for your organization.

- SOC 1, SOC 2, SOC 3
- PCI Compliance
- ISO 27001, 27017, 27018
- HIPAA Compliance
- CSA STAR Registrant
- EU Model Clauses

The analytics identify available capacity, risk and optimization and migration opportunities for your organization. Densify's analytics are supported by Densification Advisors™ whose job is to help customers realize every optimization opportunity.

## **•** Browser support:

- Google Chrome 62 or later – Internet Explorer 10.0.47 or later
- (For this browser, navigate
- to Tools > Compatibility
	- View Settings and deselect Display intranet
	- sites in Compatibility View.)
	- Microsoft Edge™
- Safari 10.0, 10.0.1, 10.0.3, 11.0.1
- 
- 
- content
- **•** AES-128 password
- encryption
- **•** HTTPS to encrypt web
	-

# **Automate Actions in**<br> **1 Connecting to Public Clouds 6 on-premise 1 on-premise 1 on-premise infrastructure 1 o on-premise infrastructure 1 o on-premise infrastructure**

Customers access analysis results via a dedicated Densify instance.

### **•** Valid vCenter Server credential to perform VM Moves, Allocation Changes, and DRS setting updates

- **•** PowerCLI 6.5 or 6.5.2
- **•** Microsoft PowerShell 3.0 or later
- **•** .NET Framework 4.5 or later

The Densify Connector pulls recommended actions from your Densify instance and communicates with your vCenter Server to implement them. Users have full control over what types of recommendations will be automated.

## **AWS**

- **•** Data collection:
- Collects utilization data via AWS and CloudWatch API
- Recommend enabling access to billing and memory data
- **•** Instance rightsizing and optimization
- **•** Billing Data Collection:
- Cost and Usage Forecast Reports – Billing Dashboards
- **•** Additional Analysis Features: – RDS, ASG, ECS, Reserved Instances
- **•** Custom Reports:
- Examples Include: Reserved Instances,S3 buckets, etc.

### **Microsoft Azure •** Data collection:

- Collects utilization data via Azure API
- **•** Instance rightsizing and optimization

## **Google Cloud Platform**

- **•** Data collection: – Collects utilization data via GCP and Stackdriver API
- Recommend enabling access to memory data **•** Instance rightsizing and
	-
- optimization

Reduce public cloud spending by connecting to Densify and loading your data for analysis. There are no manuals to read, and nothing to install or maintain. Our Densification Advisors, who are cloud experts, identify savings and optimizations for you within the first 48 hours.

# **Connecting to on-premise 2virtual infrastructure 3 Upload Data 4Expert guidance 5See the Results**

The Densify service is based on market leading analytics delivered in a SaaS model. Key to the service is the fact that you won't have to host, install, learn, manage and maintain our software – that's all taken care of for you by us.

## aws **1.** AWS and CloudWatch APIs **Public Cloud Public Cloud** B service & resource management APIs A Azure **3.** Stackdriver and APIs **6** Google Cloud On-Prem **On-Prem 2.**  data vCenter or vROps **vm**ware<sup>®</sup> **Connector 6.** Automate actions | | Densification Advisor™

### **1. Connect to your public cloud environment**

- **2. Connect to your on-premise virtual environment**
- **3. Upload data**
- **4. Analyze data**
- **5. See the results**
- **6. Automate actions**

**On-Prem**

**Optimization**

## **Machine Learning Cloud Optimization**

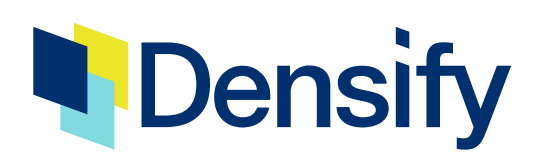

# **How our SaaS model works**

## **Public Cloud Optimization**

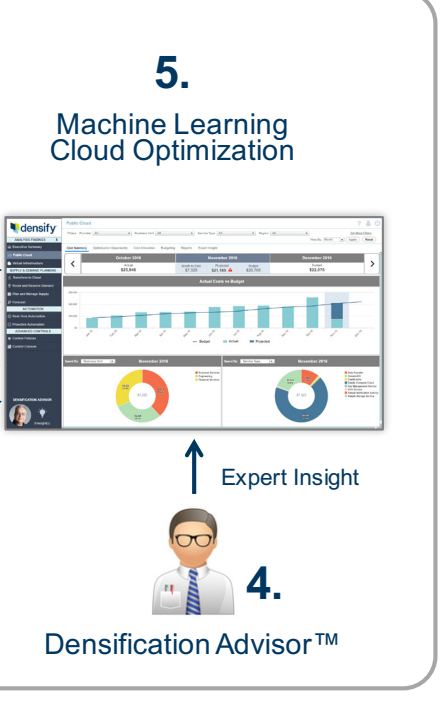